# **Louisiana State University [LSU Digital Commons](https://digitalcommons.lsu.edu?utm_source=digitalcommons.lsu.edu%2Fgradschool_theses%2F2169&utm_medium=PDF&utm_campaign=PDFCoverPages)**

**[LSU Master's Theses](https://digitalcommons.lsu.edu/gradschool_theses?utm_source=digitalcommons.lsu.edu%2Fgradschool_theses%2F2169&utm_medium=PDF&utm_campaign=PDFCoverPages)** [Graduate School](https://digitalcommons.lsu.edu/gradschool?utm_source=digitalcommons.lsu.edu%2Fgradschool_theses%2F2169&utm_medium=PDF&utm_campaign=PDFCoverPages) and the School and the Graduate School and the Graduate School and the Graduate School and the Graduate School and the Graduate School and the Graduate School and the Graduate School a

2014

# Data Distribution in HPX

Bibek Ghimire *Louisiana State University and Agricultural and Mechanical College*, bghimi4@lsu.edu

Follow this and additional works at: [https://digitalcommons.lsu.edu/gradschool\\_theses](https://digitalcommons.lsu.edu/gradschool_theses?utm_source=digitalcommons.lsu.edu%2Fgradschool_theses%2F2169&utm_medium=PDF&utm_campaign=PDFCoverPages) Part of the [Electrical and Computer Engineering Commons](http://network.bepress.com/hgg/discipline/266?utm_source=digitalcommons.lsu.edu%2Fgradschool_theses%2F2169&utm_medium=PDF&utm_campaign=PDFCoverPages)

#### Recommended Citation

Ghimire, Bibek, "Data Distribution in HPX" (2014). *LSU Master's Theses*. 2169. [https://digitalcommons.lsu.edu/gradschool\\_theses/2169](https://digitalcommons.lsu.edu/gradschool_theses/2169?utm_source=digitalcommons.lsu.edu%2Fgradschool_theses%2F2169&utm_medium=PDF&utm_campaign=PDFCoverPages)

This Thesis is brought to you for free and open access by the Graduate School at LSU Digital Commons. It has been accepted for inclusion in LSU Master's Theses by an authorized graduate school editor of LSU Digital Commons. For more information, please contact [gradetd@lsu.edu](mailto:gradetd@lsu.edu).

# DATA DISTRIBUTION IN HPX

A Thesis

Submitted to the Graduate Faculty of the Louisiana State University and Agricultural and Mechanical College in partial fulfillment of the requirements for the degree of Master of Science in Systems Science

in

The Department of Computer Science and Electrical Engineering

by Bibek Ghimire B.S., Louisiana State University, 2012 December 2014

# **ACKNOWLEDGEMENTS**

I would like to thank Dr. Hartmut Kaiser from the Center for Computation and Technology for his constant support and opportunity. He has provided tremendous support during the pursue of my graduate study. My gratitude goes to the entire member from Stellar group of Center for Computation and Technology for providing suggestions and feedbacks. I would also like to thank my committee members Dr. Hartmut Kaiser, Dr. Steven Brandt and Dr. Jianhua Chen for their constructive criticism. I would also like to thank Anuj R. Sharma for his work in distributed vector. Finally I would like to thank my parents for their constant support and motivations and thank you goes to all the people whom I have met and spent good times.

# **TABLE OF CONTENTS**

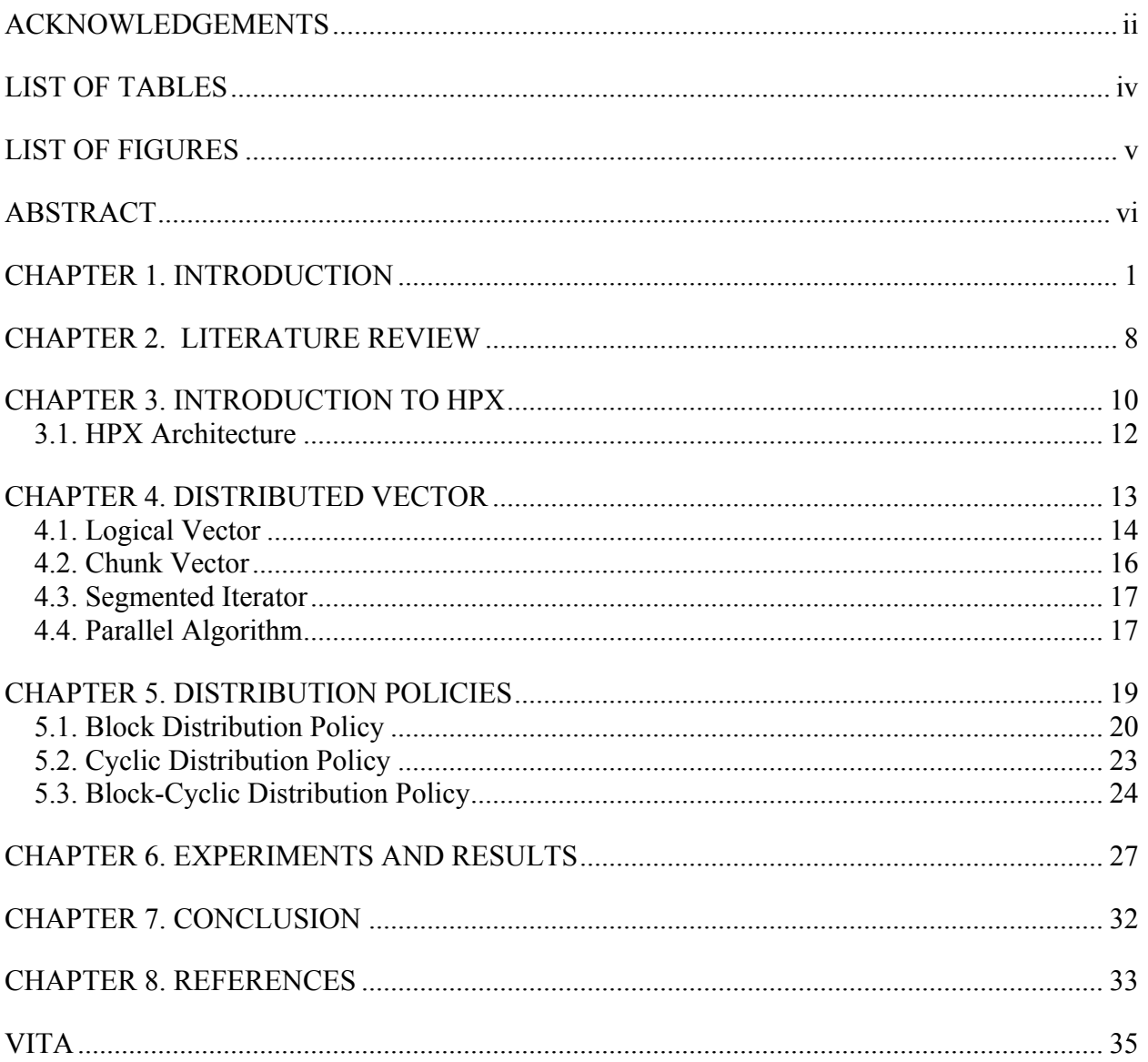

# **LIST OF TABLES**

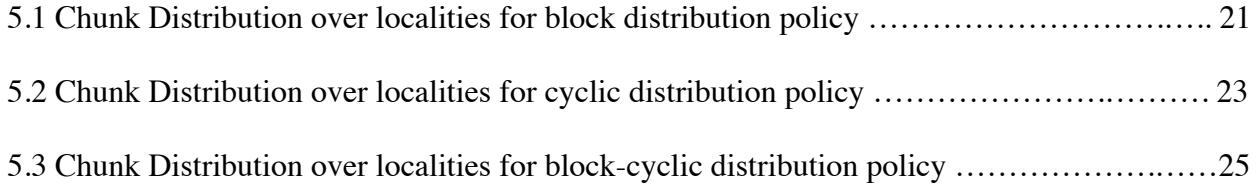

# **LIST OF FIGURES**

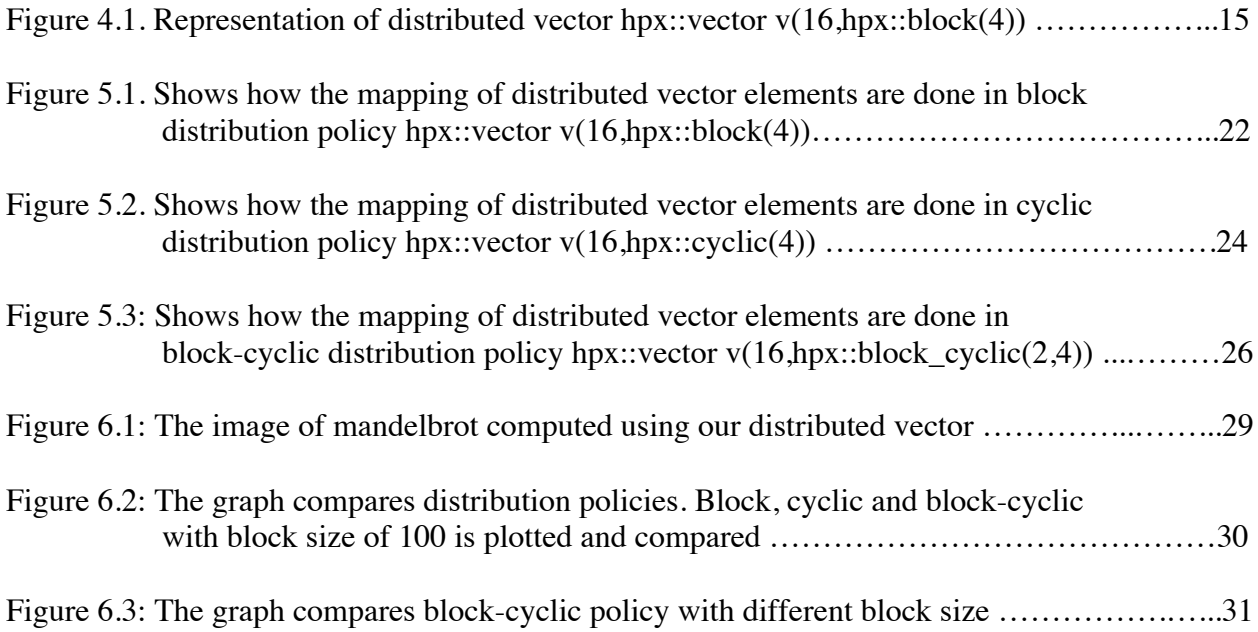

#### **ABSTRACT**

High Performance Computation (HPC) requires a proper and efficient scheme for distribution of the computational workload across different computational nodes. The HPX (High Performance ParalleX) runtime system currently lacks a module that automates data distribution process so that the programmer does not have to manually perform data distribution. Further, there is no mechanism allowing to perform load balancing of computations. This thesis addresses that issue by designing and developing a user friendly programming interface conforming to the C++11/14 Standards and integrated with HPX which enables to specify various distribution parameters for a distributed vector. We present the three different distribution policies implemented so far: block, cyclic, and block-cyclic. These policies influence the way the distributed vector maps any global (linear) index into the vector onto a pair of values describing the number of the (possibly remote data partition) and the corresponding local index. We present performance analysis results from applying the different distribution policies to calculating the Mandelbrot set; an example of an 'embarrassingly parallel' computation. For this benchmark we use an instance of a distributed vector where each element holds a tuple for the current index and the value of related to an individual pixel of the generated Mandelbrot plot. We compare the influence of different distribution policies and their corresponding parameters on the overall execution time of the calculation. We demonstrate that the block-cyclic distribution policy yields best results for calculating the Mandelbrot set as it more evenly load balances the computation across the computational nodes. The provided API and implementation gives the user a high level an abstraction for developing applications while hiding low-level data distribution details.

# **CHAPTER 1. INTRODUCTION**

High Performance Computing (HPC) has been widespread in the field of science, engineering, art and business helping to solve complex and computationally intensive problems. It has helped lower the execution time immensely for these computations. Without HPC it would take days and months to do the computation, which are now solvable in few minutes or even in seconds. Web sites like Google and Amazon use HPC to handle large volume of user since it helps to perform large number of operations per second. From weather prediction to medical revolution HPC has been in the forefront of scientific and computational advancements.

These complex and computationally intensive problems that we mentioned above are not solvable using single CPU since the clock rate of a single CPU, which is the speed at which it executes computation are not sufficient enough. It requires a large number of compute elements (CPUs and GPUs). In HPC these compute elements work in parallel to solve the problem. Managing the use of these compute elements and tuning them to perform optimally are the major challenge faced by HPC community.

There has been many study and work since decades to make these compute elements work in parallel and perform faster. The vector computers of late 1970s gave bright hope on parallel computing. It took streams of operands from memory, executed them and then sent those streams back to the memory, which is an example of single instruction, multiple data (SIMD)[1]. But these vector-computing machines used to be very large and costly and consumed lots of energy. "Killer micros" appeared in 1992, which had much higher clock rate then that of super expensive vector computer and were cheaper and powerful. Many of these microprocessors (CPUs) were connected via bus with uniform access to main memory to give a symmetric multiprocessor (SMP). Thus SMPs having centralized shared memory system was born. The

importance of SMPs grew as the individual CPU's performance reached their physical limit. This was first step towards building cheaper super computer for HPC. Now the computation was done in parallel over those CPUs.

The problem with those SMPs was that they could only scale to certain number of CPUs and was not cost efficient to add increasing number of CPUs in single machine [2]. This gave rise to number of SMPs connected via some external network and was called distributed memory system, which was relatively cheaper to build, and gave higher scalability. Now more computation could be done in parallel. It was called distributed because memories were spread across the network.

For SMPs although the computation power was increasing enormously the programmability of these machines was jeopardized. The easiness of programming single CPU was sacrificed. Programmers now had to take care of distributing data, their total computation, manually over each processor so that they could run in parallel, which was tedious for them. Programmer had to view the computation in data centric manner.

For distributed memory processors the programmability was even more cumbersome because first programmers had to take care of distributing the data all over the available SMPs over the network first and then again further to the CPUs of individual SMPs. In addition to that since the memory were distributed, any attempt to access memory (data) of remote SMPs had to be explicitly stated in the program.

MPI dominated in developing application for the distributed memory system and OpenMp for programming individual SMPs. OpenMP and MPI are still prevalent in today's distributed computers. However the programmability of these languages is very tedious because programmers need to take care of data distribution and message passing factors among the

2

compute nodes themselves. This hugely reduces the productivity and code maintainability. Programming distributed computers using MPI can be compared to "assembly language of parallel computing" that puts a tedious overhead on the programmer's part. Although the run time of computation problems were decreasing using these languages was counter productive as programing them took years to master.

There was need for a language which would take care of the data distribution and internal message passing automatically so that programmer would only have to focus on algorithm design. This new language needed to develop powerful compilers, which would give programmer abstraction of serial coding by giving abstract global namespace to their data. Underneath the hood it would automatically distribute data into the compute nodes, execute operation on those data in parallel and also take care of message passing. This was an example of data parallelism, where data were distributed over the processors and similar operation was done over those processors in parallel. This kind of language would be called data parallel language. This was simply a higher layer of abstraction of Single Instruction Multiple Data (SIMD), where similar instruction was operated in multiple data.

Eventually many data parallel languages mushroomed trying to mitigate the problem of programmability for parallel programming with the feature of data distribution policies. These languages also came with different data distribution polices which determined how the global data were to be distributed over the processors. These languages followed block and cyclic policies for data distribution. Kali [3] was the first language for the distributed memory architecture, which attempted to separate data distribution from algorithm. It provided global namespace and allowed direct access to remote parts of data. The compiler of the language would take care of the data distribution and message passing for accessing remote data. It had block and cyclic of data.

From Fortran's family Fortran D [13], Vienna Fortran, Connection Machine Fortran and High Performance Fortran all had similar approach of exposing global namespace, which gave programmer a view of distributed data as a single shared address space. It also used message passing underneath the hood for the remote data access. Different of data distribution policies like block, cyclic and block-cyclic were provided.

X10, Chapel [14], Co-array Fortran, Titanium, Unified Parallel C are some of the languages that have addressed the problem of programmability as well, but instead of message passing for the remote access they use Partitioned Global Address Space (PGAS) [9] which provide programmers with single shared address space. They also provide different distribution policies like block, cyclic and block-cyclic.

Charm++[10] has feature of dynamic load balancing and have chare array for its data distributing. Global Array Toolkit [11] use Aggregate remote memory copy interface [12](ARMCI) for accessing remote data.

In this thesis we provide different data distribution policies like block, cyclic and blockcyclic for the High Performance ParallelX (HPX). HPX is based on ParallelX execution model designed to address the challenges for future scaling in parallel application by change in execution policy from traditional communicating sequential process (e.g. MPI) to a new concept involving message-driven work-queue execution in context of global address space [4]. HPX uses Active Global Address Space (AGAS), which is an extension of PGAS. The main benefit of AGAS is it allows moving remote object in physical space without having to change the virtual name. HPX have actions type, which wraps a C++ global function. Wrapping a function in action allows it to be transported across the compute nodes and get executed as HPX thread on them [5]. HPX component goes one step further by wrapping classes, this way member functions of objects can now be executed remotely. Brief description of HPX is in chapter 3.

Data distribution can be of two type static data distribution and dynamic data distribution. In static data distribution the respective data are distributed among the processors during the compile time, where as in dynamic data distribution the data are distributed during runtime. Languages based on PGAS are only capable of doing static data balancing since they impose limitation on movement of object across the distributed system, but AGAS's feature of moving object in physical space assist in dynamic data distribution. Although current implementation of data distribution in HPX supports static data distribution but AGAS's feature of moving remote object gives promising hope for future on dynamic data distribution.

For data distribution in HPX we have created a distributed vector. Logically it is a single vector of specific size, which has functionality similar to that of C++'s standard (std) vector. But underneath the hood, that single big vector is partitioned into smaller chunks. User specifies the number of chunks they want to make of the big vector during the instantiation of this distributed vector. Those chunks of vector are then distributed over the number of localities provided by the user. Locality in HPX is a single computer or computer node. This distributed vector provides global namespace and allows direct access to the vector elements that reside on different locality. Each of those individual chunks of the big vector that are distributed over the localities is made up of std vector from C++. These individual chunks are created by instantiating HPX's component.

Since our distributed vector is a collection of smaller chunks vector, a new kind of iterator was needed. For this Segmented Iterator [6] is used for iteration over those distributed vector.

Distribution policies for the distributed vector specify how the logical single vector is to be distributed over the localities. Other languages as stated above have data distribution features like block, cyclic and block-cyclic as their primary data distribution policy. We also used similar strategy for our distribution policy. User specifies the distribution policy during the instantiation of the distributed vector.

In block distribution the logical single vector is divided into number of chunks and those chunks are distributed over the available localities with nearest chunks close to one another. In cyclic distribution each of the elements of logical vector is distributed over the number of chunks in round-robin fashion and those chunks are further distributed over the localities. In block-cyclic distribution the block of logical vector of given size is distributed into number of chunks in round-robin fashion and those chunks are distributed over the available localities.

We tried to make the API conforming to the  $C++11/14$  standards and integrated it with HPX, which enables to specify various distribution parameters for a distributed vector. It takes user specified attributes like size, value and distribution policy as argument. In the distribution policy the user specifies the way the in which the elements of logical vector is to be distributed. The user specified attributes of the logical vector are used to create vector over the localities specified by the user.

We use Mandelbrot pixel calculation as our benchmark program. Different pixel of Mandelbrot takes different time. Some take more and some take less time to compute the pixel depending on the number of iterations it takes to compute the pixel value. Distributing the pixels over the compute node so that all the processor gets equal amount of work gives load balanced distributed computation. Which gives all the compute nodes equal amount of work. Selecting the distribution policy results into load balanced distributed vector. In our case choosing blockcyclic distribution policy results into load balanced computation.

In chapter 2 we go over other attempts of doing data distribution. Then we give brief introduction on the HPX [4] in Chapter 3. Chapter 4 does the discussion on distributed vector and its data structures. Here we talk about segmented iterator and parallel algorithm. In Chapter 5 we discuss about the distribution policy and its API design. Then in Chapter 6 we discuss about the experiment and results. Finally in Chapter 7 we discuss on Conclusion.

### **CHAPTER 2. LITERATURE REVIEW**

HPC community has been dealing with the problem of programmability in distributed architecture. There have been many languages that have tried to mitigate the problem of programmability in them. Our work of automatic data distribution for programmability in HPX has been based on decades of previous research.

Kali from 1980's was a language that provided feature of data distribution. It had a global name space on distributed memory. The computation would be specified using parallel loops over those global namespace [3]. Its compiler would convert the high level code into a system of interacting tasks, which communicate via message passing and distributing data over the respective processors. Further they advocate that the performance degradation due to lack of true shared memory could be inhibited by the proper data distribution.

Fortran language's extension like Fortran D, Vienna Fortran and Connection Machine Fortran (CM Fortran) which were predecessor of High Performance Fortran (HPF) provided facilities of data distribution [2]. Fortran D supported block, cyclic and block-cyclic distribution policies. Here arrays are aligned to the abstract object called template, which are then mapped to processors according to the distribution policies provided. Vienna Fortran focused manly on irregular and adaptive program providing distribution policies like general block and indirect distribution along with block, cyclic and block-cyclic. Similar facilities were also in CM Fortran.

Languages that use Partitioned Global Address Space (PGAS), which offers abstract shared address space like Unified Parallel C, X-10, Co-Array Fortran and Chapel, also provide distribution policies in them.

Charm++ [10] is the language that provides dynamic load balancing feature in it. It uses chare array [10] for its data distribution. Global Array Toolkit [11] also provide feature of distributed array, which can be distributed in certain fashion across compute nodes. It uses Aggregate remote memory copy interface [12](ARMCI) for accessing remote data. Although these languages provide feature of data distribution the API design still lack the user friendliness.

Chapel is by far most prominent in the field of data distribution. It provides global-view array, which permits programmer to concentrate on algorithm rather than on data distribution because the distribution over the distributed memory architecture is done automatically. It is highly influenced by HPF family of languages It introduces a notion called domain, which is first-class object linking index set, distribution, arrays and iterators [7]. The data distribution is specified for domain whose index set is distributed over the locale. Locales are units of uniform memory access to which data and threads can be mapped. The computation over the domain is expressed via parallel forall loops.

We have used similar policies for data distribution as in the fore mentioned languages. We made vector elements to be distributed over the localities using different distribution policies like block, cyclic and block-cyclic. Our distributed vector is logically a single vector but conceptually is made up of smaller chunks of vectors. These vectors reside on different localities that are provided by the user.

Iterator for the distributed vector should be different than that of the normal C++ vector. We needed an iterator that would go through all the elements that may reside on local or remote locality and provide functionalities like copy and assignment, dereferencing, comparing for equality and increment similar to that of normal iterators [7]. In [7] segmented data structure is introduced which is a vector of vector or two-dimensional vector and provides insight on segmented iterator for it. We have used his concept for our distributed vector. The segmented iterator is used to iterate over this distributed vector.

### **CHAPTER 3. INTRODUCTION TO HPX**

As we shall be moving from petascale computing to exascale in the future, we need to reconsider the way we parallelize our code. In the prevalent programming model communicating sequential process (MPI) two processes on different nodes have to wait on one another to send and receive messages. This hampers the scalability of programming as well as increases its complexity. Thus the biggest constrain for establishing efficient parallelism exist in communication between multiple localities. Distributed memory architecture is here to stay for long time since the single SMPs are incapable computing current magnitude of computation. There will be applications that will require large intra-node parallelism in future. These and other challenges of parallel programming are addressed by HPX.

HPX community came up with an acronym SLOW that addresses the major factor on scalability and other challenges prevalent in present day popular parallel programming language [4].

- a. Starvation: Not enough work for cpu.
- b. Latencies: Delay in accessing remote resources.
- c. Overhead: Amount of work spent for maintaining parallel actions and resources on critical path, which are not required for sequential program.
- d. Waiting for Contention resolution: Delay caused when many threads are waiting for shared resources.

To address these issues of SLOW, a new kind of execution model was required which would overcome these limitations. The design principle considered addressing SLOW to build a new kind of execution model is addressed below.

Instead of avoiding latency, focus was made on hiding the overall latency because latency cannot be totally mitigated. The possibility of switching task when some precondition was not meet to another and then again switch back to original task after the condition was met makes the implementation of latency hiding easier. This is possible by embracing fine-grained parallelism instead of heavy weight thread because fine-grained parallelism take fewer cycle for the context switch.

The parallel for-loop of OpenMP exposes implicit global barrier whereas the communication step of MPI exposes explicit global barrier. Even a single thread in any of these two cases will do the blocking globally sometimes, which plays a huge role in degrading scaling. It needs not to wait for the iteration whose result are produced and is needed for next operation. HPX addresses this problem and solves using a concept called dataflow.

In MPI the data distribution is to be carried out by the programmer, which is cumbersome. Some new HPC languages that rely on PGAS languages like chapel, UPC, X10 etc. which offer automatic static data distribution but to address the challenge of exascale scaling dynamic data distribution is required if load balancing impossible during static load balancing. This in HPX is possible via AGAS, which provides global, uniform address space to application, even on distributed systems.

Moving data between localities to and fro creates overhead especially in MPI. It might works well for smaller problem size and regular data structure but for larger amount of data and irregular data structure strong scaling is impaired. HPX uses concept similar to active message where operation is transferred instead of data. In MPI message passing it is done synchronously. When active message is passed between localities it is done asynchronously. This further helps hiding latencies.

### **3.1. HPX Architecture**

To support the above design principle HPX provides various runtime facilities. Parcel subsystem, handles a form of active message that is sent around between the localities encapsulates remote operation in them. The destination address of a parcel is a global address assigned by AGAS, called Global Identifier (GID). The received parcel is then converted into HPX thread which is then scheduled into the kernel. For thread synchronization HPX uses future (similar to C++ future), dataflow a powerful mechanism for managing data dependencies without the use of global barriers as stated above. LCOs [8] also provide traditional synchronization mechanism like semaphores, spinlocks, mutexes, conditional variables and barriers. Suspended threads are also LCOs which are when triggered cause thread to be resumed. Action and Component are high-level implementation of parcel port. An action wraps a normal C++ function, which is then converted to parcel port and transported around the localities if needed. Component on the other hand wraps C++ class's member functions.

#### **CHAPTER 4. DISTRIBUTED VECTOR**

We generally use standard vector of C++ as data structure for our programming. Creating a single vector from standard library and manually distributing it to respective localities is very tedious task. It provides programmer burden to some degree. Plus doing static load balancing by hand over those vector is even more cumbersome.

We needed a mechanism, which would automatically distribute vectors across respective locality. This new distributed vector should have API similar to that of standard vector. We wanted to make our distributed vector API compliant with  $C_{++}$  11 because HPX API is strictly conforming to the  $C_{++}$  standard [8]. This was an step toward extending the standard vector. Here we describe how a single vector is chunked and sent to different localities that user specifies. We have created a HPX vector, which is a fully distributed. Logically it is just a single vector but physically it resides on the localities specified by the user.

During the initialization of the vector the user specifies:

- a. Total size of logical vector.
- b. Specific value to fill the container with (default is 0).
- c. Distribution policy that the user want, which specifies the way the elements of vector are to be distributed over the chunks and the number of chunks the user wants to make out of the total size (default is block distribution).

Description about distribution polices is present in chapter 5.

The individual chunk of the logical vector is made up standard vector. The size of these chunk vectors is calculated using parameters provided by the user. For example if user specifies 100 as total size of the logical vector and 10 as the number of chunk, then the 10 chunks of standard vector of size 10 are created.

13

A segmented iterator is created for the iteration over the distributed vector. This iterator provides functionality similar to that of the standard vector iterator. The segmented iterator can be decomposed into two pieces [6]. One is the segment iterator, which points to particular chunk vector, and other is local iterator, which points to index within that chunk vector. It also contains some additional API, which is needed to iterate over segmented data structure. Further description of segmented iterator is described below.

For\_each parallel algorithm was created, it takes function object and beginning and end of the iterator. This function object would then be executed over those chunks of vector in parallel.

#### **4.1. Logical Vector**

Distributed vector, which is under namespace hpx is logically a single vector. It has functionalities similar to that of standard vector and supports both synchronous and asynchronous function call to its APIs. Internally it is a segmented data structure with collection of one or more chunks of vector. User decides how many chunks of this logical vector to create. Those chunks are regular standard vector.

HPX's component, which offers global reference identification for first class objects [8], is used to create these individual chunks of vector. During the creating of chunk vector, global address id (GID) is assigned to these chunks. This GID gives uniqueness to each of these chunks of vector. The hpx::vector stores GID of each chunk vector. It also stores an index, which is in respect to the logical vector. GID and index are stored in pair. This way we could determine where the logical index of the vector resides. The visual representation of data structure is below.

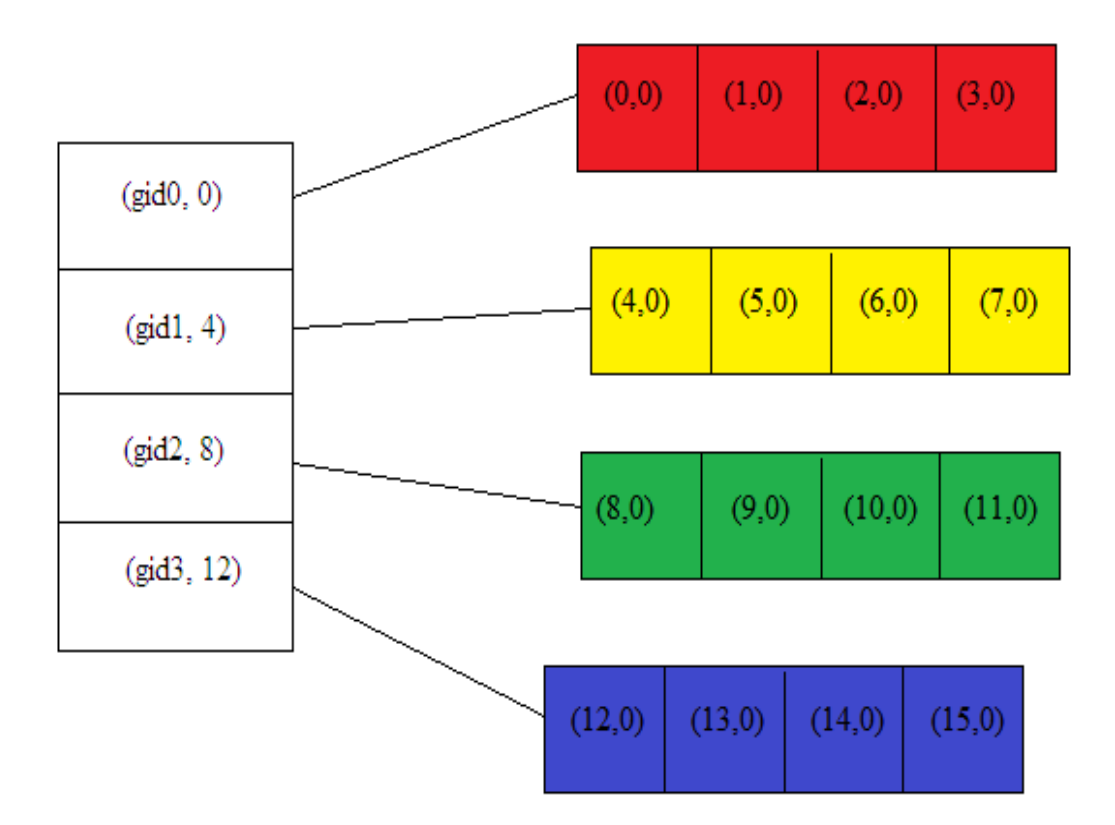

Figure 4.1: Representation of distributed vector hpx::vector v(16,hpx::block(4))

Let's take simple example for block distribution where a distributed vector is of size 30 and user wants to create 3 chunks out of the distributed vector. Now we can see that logical vector has size 30 and number of chunk is 3. When we divide logical vector with number of chunk we get 3 chunks of vectors each of size 10. Three pair (gid0, 0), (gid1, 10) and (gid2, 20) is created. Let's say we want to know where the logical index 25 is situated. We then divide logical index (25) with the size of chunk (10). Since the values are int we get 2, which indicates that the index resides in (gid2, 20). The chunk vector has its own index system, which it gets from standard vector but it also stores the logical index as tuple inside each elements.

#### **4.2. Chunk Vector**

During the creation of distributed vector the number of chunks divides its total size. This gives the size of individual chunk of vector, as mentioned in section 4.1. The extra elements that are left are attached to the last chunk. Chunk Vector uses this size to create a standard vector, which becomes a part of the logical single vector.

Each elements of chunk vector contains a tuple with pair of int and double value. The int is for storing the logical index and the double for storing the result of any type of calculation to be done. The value of logical index in the tuple of chunk vector depends on distribution policy. Chapel use index set for indexing over the data structure [7]. Further discussion of how index are placed inside each elements of the chunk vector is discussed in chapter 5. The API of chunk vector is a wrapper to vector functions. Distributed vector can call these functions synchronously as well as asynchronously.

Chunk Vector inherits from managed component of HPX. This component is invoked during the creation of distributed vector, which returns the global id of the object. The number of components invoked depend on the number of chunk user specifies. If no chunks are specified the default will be the number of localities. In that case each locality will get a single chunk of vector. The global id is later used to identify itself and also to pin the chunk vector to certain locality. Fig 1 shows how the global ids of each chunk vector are collected.

Thus every chunk vector is associated with global id and index. The global id is used for its identification and index is used for locating where in these chunks of vector does the certain logical index of the element reside, which is determined mathematically (see example in section 4.1).

#### **4.3. Segmented Iterator**

The normal iterator of standard template library (STL) iterator concepts is suitable only for one-dimensional data structure. For its data structure we require the forward iterator to simply step through the array. A different kind of iterator is required to deal with segmented data structure. In our case iterator should be aware that while moving forward over the chunk of vector its successor is next element in the same chunk and if it is at the end of the chunk then the iterator should move to the beginning of the next chunk.

The segmented iterator holds the information about the global id of current chunk vector it is pointing to. It also holds the information about the local index of the chunk vector it is currently pointing to. The iterator when tries to move forward (iterator++) the local index is increased until it reaches the end of the chunk vector its currently points to. When the end is hit the iterator goes to the next chunk vector and positioned to the first index of that chunk vector changing the global id as well.

For random access (iterator  $+ n$ ) it works similarly by increasing the local index and crossing over the chunk vectors that lies in between.

#### **4.4. Parallel Algorithm**

Parallel for\_each loop is used for doing computation over the distributed vector. As parameter it takes:

- a. First position of iterator.
- b. Last position of iterator.
- c. Function object that will be used for computation.

Now the for-each is called over chunks that fall in the iterator range asynchronously.

The computation is done over elements of chunk from where the first iterator points to its end. Then it will include all the chunks that lie between the first and last iterator. Finally, it includes the chunk, which pointed to the last iterator. Since all the chunks do for\_each asynchronously we could do the computation each of those chunks in parallel.

#### **CHAPTER 5. DISTRIBUTION POLICIES**

After the respective chunks of vectors have been created by the distributed vector over there respective localities we have to take care of mapping of the elements of logical vector to there respective chunks. In this chapter we will explore on how we map elements of logical vector into those chunks of vectors. We have looked at chapel's distribution policies [7] and various other languages [2,3,7], which have provided similar facilities. Distribution policies like block, cyclic and block-cyclic are provided in chapel to map its index set to respective nodes.

In our distributed vector we use tuple of integer and double value type, where the integer value type represent the index set and double value type represents the result of computation to be stored. How these index lay upon those distributed vector is computed arithmetically based on the distribution policy the vector posses.

Distributing the logical elements in certain fashion for certain problem types produces statically load balanced distributed vector. For our example we have taken Mandelbrot pixel calculation (see chapter 6 for more details). In which we calculate each pixel independently. Some pixel calculation takes more time to complete than other. The pixel along the center of image takes more computation time then the pixel outside of the center.

In case of Mandelbrot calculation with block distribution where pixels or elements of logical vector are divided into number of chunks and distributed over the available localities there is not much of load balancing. But when we do the cyclic distribution of the pixels or elements of logical vector are distributed over the chunks in round robin fashion. This way each chunk of vector will get pixel that take longer and pixel that takes short time calculate the result. This way we could do static load balancing. Also for some cases were there is message passing

required between the elements we could choose certain distribution policy, which could reduce the inter nodal communication.

We chose the API to closely resemble the vector of standard C++ to ensure high degree of code portability. Below is the API for three different distribution policies.

- a. hpx::vector v(640000);
- b. hpx::vector v(640000, 0);
- c. hpx::vector v(640000, 0, distribution\_policy);

The above API looks similar to standard vector with features of data distribution added to it. The default is the block distribution policy. Distribution policies like hpx::block, hpx::cyclic and hpx::block-cyclic take the information about number of chunks that is to be made of the single logical vector and the localities upon which they are to spread upon. The brief descriptions about each of the distribution policies are presented below.

#### **5.1. Block Distribution Policy**

This is the default distribution policy provided for the distributed vector. The whole distributed vector is divided into number of chunks sequentially and is distributed over the available localities with nearest chunks close to one another. For instances;

- a. hpx::vector(640000, hpx::block);
- b. hpx::vector(640000, hpx::block(7));
- c. hpx::vector(640000, hpx::block(7,localities);
- d. hpx::vector(640000, hpx::block(localities);

| Distribution policy                              | Num_chunk      | Localities (NLoc)                                                                                                    |
|--------------------------------------------------|----------------|----------------------------------------------------------------------------------------------------|
| hpx::block                                       |                |                                                                                                    |
| hpx::block(7)                                    | 7              | $[07]$ if NLoc = 1 locality<br>$[03]$ , [46] for NLoc = 2 localities<br>$[02]$ , $[34]$ , $[56]$ for NLoc = 3 localities<br>$[01]$ , $[23]$ , $[45]$ , $[6]$ for NLoc = 4 localities<br>$[01]$ , $[23]$ , $[4]$ , $[5]$ , $[6]$ for NLoc = 5 localities<br>$[01],[2],[3],[4],[5],[6]$ for NLoc = 6 localities<br>$[0], [1], [2], [3], [4], [5], [6]$ for NLoc = 7 localities<br>$[0], [1], [2], [3], [4], [5], [6], 0$ for NLoc = 8 localities<br>$[0], [1], [2], [3], [4], [5], [6], 0, 0$ for NLoc = 9 localities |
| Localities = $0,1,2$<br>hpx::block(7, localties) | 7              | $[02]$ , $[34]$ , $[56]$ for NLoc = 3 localities                                                                                                    |
| Localities = $0,1,2,3$<br>hpx::block(localities) | $\overline{4}$ | $[0], [1], [2], [3]$ for NLoc = 4 localities                                                                                                    |

Table 5.1: Chunk Distribution over localities for block distribution policy

As we can see that when user does not provide number of chunks the logical vector is chunked into available number of localities. That means each locality will have a single chunk of the logical vector. When chunk and localities are provided the chunks are distributed with nearest chunks close to one another.

The above image shows how the elements of logical vector are mapped into the respective chunk vector. The pair of global id and index is used as information to pin point the exact location of the vector element. We do this by simple arithmetic. Take above example:

hpx::vector  $v(16, 0, hpx::block(4, localities))$ ;

Here, we take a logical vector of size 16, which has block distribution policy. Since the number of chunk is 4 so the size of the chunk is  $4(16\div 4)$  as well. This way we compute the size of the chunks to be made and 4 global ids are also create.

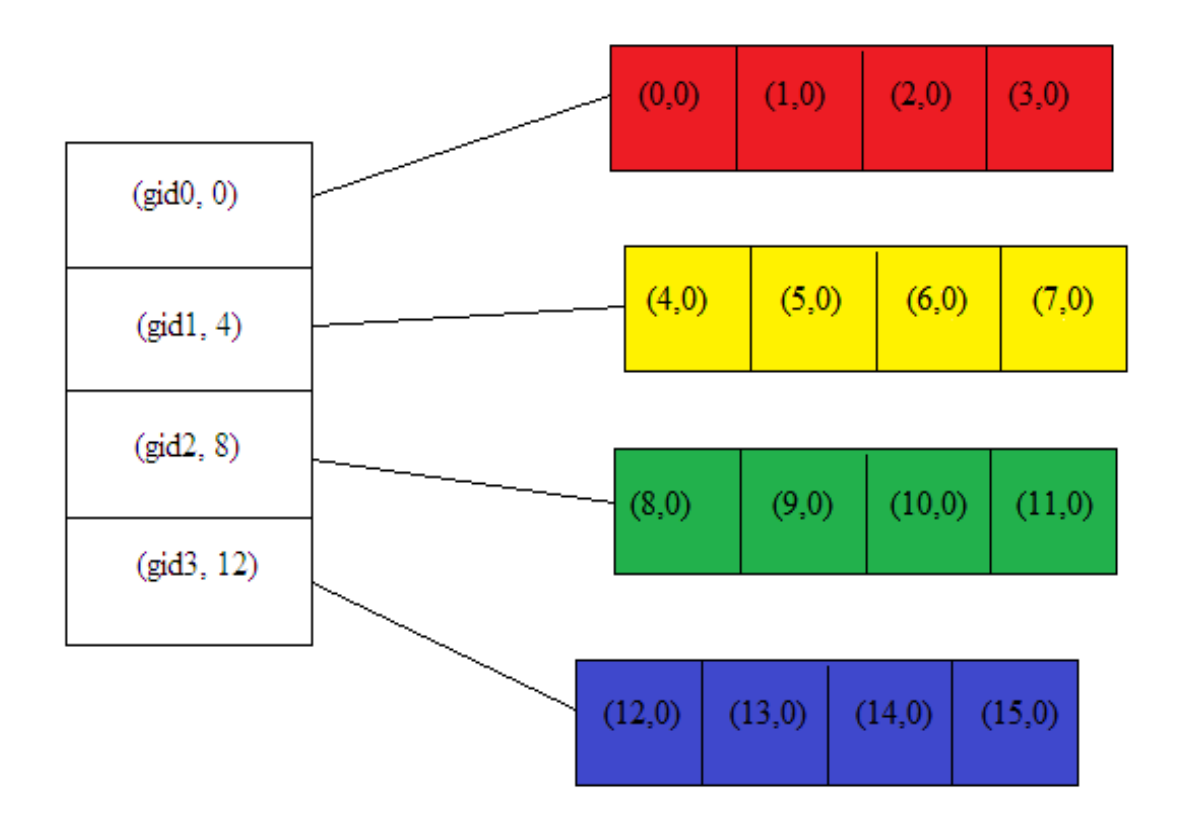

Figure 5.1: Shows how the mapping of distributed vector elements are done in block distribution policy hpx::vector v(16,hpx::block(4))

Say for example if we want to access the logical index 7, first we need to find in which chunk vector does the index 7 reside in. The global index of that chunk vector is then used for calling the remote function. When remote function is called we need to pass the local index of the chunk vector where 7 resides. Thus we convert the logical index to its constituent local index before invoking the remote function to access the value.

#### **5.2. Cyclic Distribution Policy**

Each vector elements of the whole vector is distributed over the number of chunks in round-robin fashion and those chunks are further distributed over available localities with nearest chunks close to one another. For example:

- a. hpx::vector(640000, hpx::cyclic);
- b. hpx::vector(640000, hpx::cyclic(7));
- c. hpx::vector(640000, hpx::cyclic(7,localities);
- d. hpx::vector(640000, hpx::cyclic(localities);

| Distribution policy                               | Num_chunk      | Localities (NLoc)                                                                                                    |
|---------------------------------------------------|----------------|----------------------------------------------------------------------------------------------------|
| hpx::cyclic                                       |                |                                                                                                    |
| hpx::cyclic(7)                                    | 7              | $[0.7]$ if NLoc = 1 locality<br>$[03]$ , $[46]$ for NLoc = 2 localities<br>$[02]$ , $[34]$ , $[56]$ for NLoc = 3 localities<br>$[01]$ , $[23]$ , $[45]$ , $[6]$ for NLoc = 4 localities<br>$[01]$ , $[23]$ , $[4]$ , $[5]$ , $[6]$ for NLoc = 5 localities<br>$[01],[2],[3],[4],[5],[6]$ for NLoc = 6 localities<br>$[0], [1], [2], [3], [4], [5], [6]$ for NLoc = 7 localities<br>$[0], [1], [2], [3], [4], [5], [6], 0$ for NLoc = 8 localities<br>$[0],[1],[2],[3],[4],[5],[6],0,0$ for NLoc = 9 localities |
| Localities = $0,1,2$<br>hpx::cyclic(7, localties) | 7              | $[02]$ , $[34]$ , $[56]$ for NLoc = 3 localities                                                                                                    |
| Localities = $0,1,2,3$<br>hpx::cyclic(localities) | $\overline{4}$ | $[0], [1], [2], [3]$ for NLoc = 4 localities                                                                                                    |

Table 5.2: Chunk Distribution over localities for cyclic distribution policy

The condition similar to that of block distribution policy applies when it comes to distributing the chunks of vector over the localities. Lets take another example where we call cyclic distribution policy.

hpx::vector v(16, 0, hpx::cyclic(4, localities);

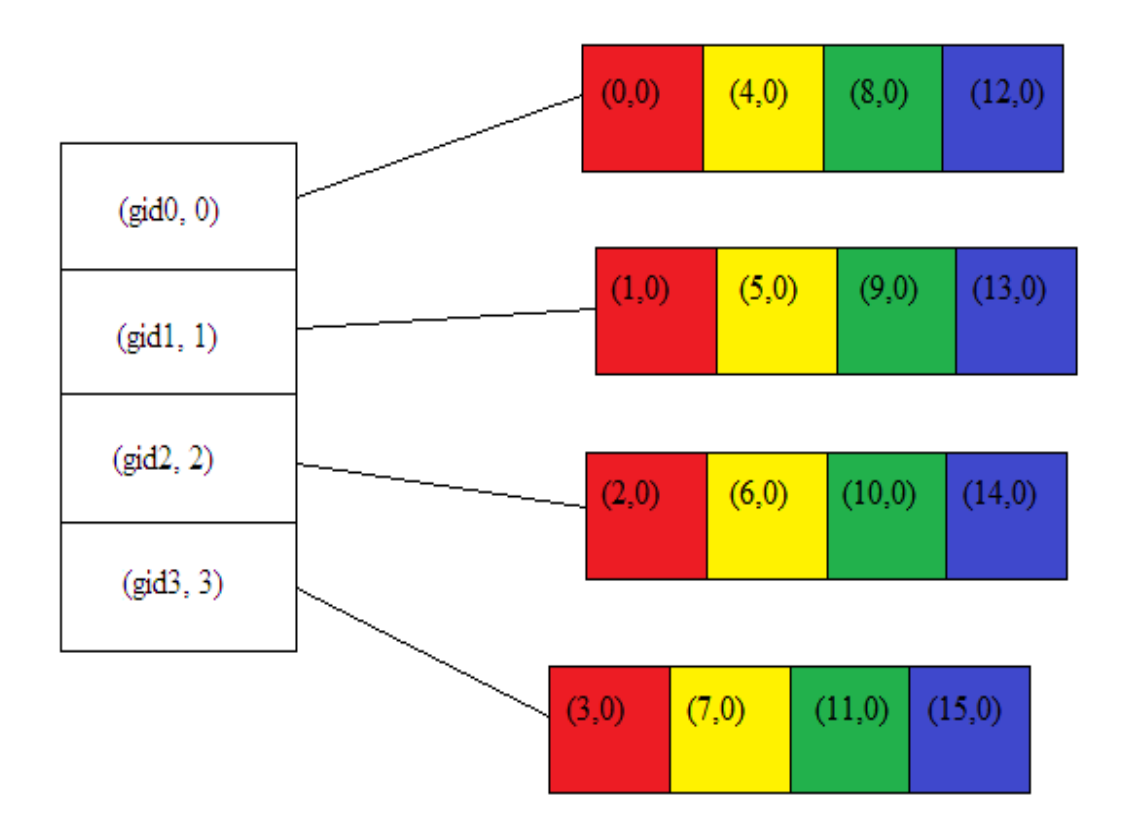

Figure 5.2: Shows how the mapping of distributed vector elements are done in cyclic distribution policy hpx::vector v(16,hpx::cyclic(4))

The above image shows how the elements of logical vector are mapped into the respective chunk vector. The elements are distributed across the chunks in round-robin fashion. Here also we take the pair of global id and index, which is used as information to pin point the exact location of the vector element by doing the simple arithmetic.

### **5.3. Block-Cyclic Distribution Policy**

In Block-Cyclic Distribution Policy the logical vector is divided into blocks of vector of given size and those blocks are distributed over the chunks in round-robin fashion. The chunks then are distributed over the available localities. As you can see that the size of block much be provided to this distribution policy. When the block size is equal to 1 then it becomes similar to cyclic distribution policy.

hpx::vector(logic\_size, value(default is zero), hpx::block\_cyclic(block\_size,

number\_of\_chunk, localities);

The examples for instantiating the distributed vector for block-cyclic are:

- a. hpx::vector(640000, 0, hpx:: block\_cyclic(100));
- b. hpx::vector(640000, 0, hpx:: block\_cyclic (100,7));
- c. hpx::vector(640000, 0, hpx:: block\_cyclic (100,7,localities);
- d. hpx::vector(640000, 0, hpx:: block\_cyclic (100,localities);

| Distributio policy                                              | Num chunk | Localities (NLoc)                                                                                                    |
|-----------------------------------------------------------------|-----------|----------------------------------------------------------------------------------------------------|
| hpx:: block_cyclic $(4)$                                        |           |                                                                                                    |
| hpx::block_cyclic<br>(4,7)                                      | 7         | $[0.7]$ if NLoc = 1 locality<br>$[03]$ , $[46]$ for NLoc = 2 localities<br>$[02]$ , $[34]$ , $[56]$ for NLoc = 3 localities<br>$[01]$ , $[23]$ , $[45]$ , $[6]$ for NLoc = 4 localities<br>$[01]$ , $[23]$ , $[4]$ , $[5]$ , $[6]$ for NLoc = 5 localities<br>$[01],[2],[3],[4],[5],[6]$ for NLoc = 6 localities<br>$[0], [1], [2], [3], [4], [5], [6]$ for NLoc = 7 localities<br>$[0], [1], [2], [3], [4], [5], [6], 0$ for NLoc = 8 localities<br>$[0], [1], [2], [3], [4], [5], [6], 0, 0$ for NLoc = 9 localities |
| Localities = $0,1,2$<br>hpx::block_cyclic<br>$(4,7,$ localties) |           | $[02]$ , $[34]$ , $[56]$ for NLoc = 3 localities                                                                                                    |
| Localities = $0,1,2,3$<br>hpx::block_cyclic<br>(4, localities)  | 4         | $[0], [1], [2], [3]$ for NLoc = 4 localities                                                                                                    |

Table 5.3: Chunk Distribution over localities for block-cyclic distribution policy

The condition similar to that of block and cyclic distribution policy applies when it comes to distributing the chunks of vector over the localities in block-cyclic distribution policy.

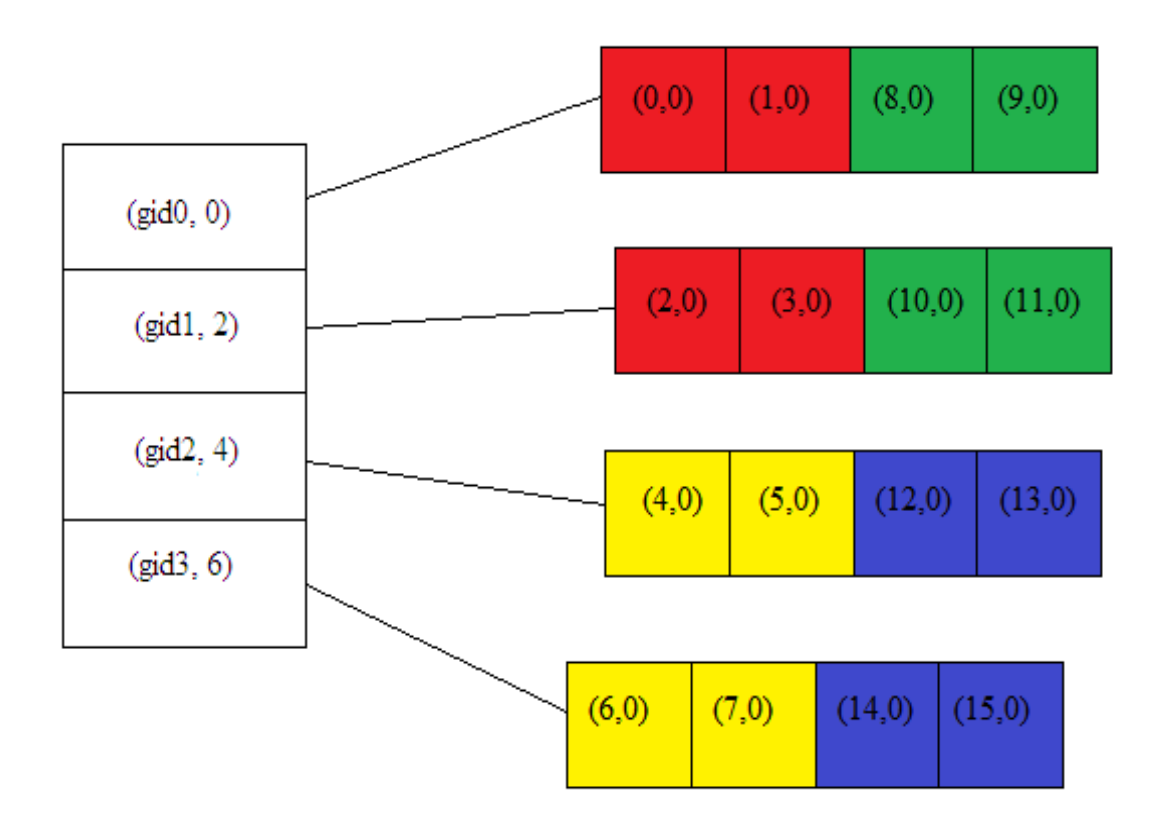

Figure 5.3: Shows how the mapping of distributed vector elements are done in block-cyclic distribution policy hpx::vector v(16,hpx::block\_cyclic(2,4))

Lets take and example of block-cyclic:

hpx::vector  $v(16, 0, \text{hpx::}$  block\_cyclic  $(2, 4, \text{localities})$ ;

The above example is depicted in the image of figure 5.3. As you can see the block\_size is 2, which is the size that is used to make block size of two, then this block is distributed in round-robin fashion four chunks of vectors.

#### **CHAPTER 6. EXPERIMENTS AND RESULTS**

In this chapter we will implement our distributed vector using different distribution policy to compute the Mandelbrot Pixel. The image of a Mandelbrot set is drawn on complex plane, which has real values on the x-axis and imaginary values on the y-axis. Thus, each point on the graph represents a complex number C where  $C = C_r + C_i i$  or  $(C_r, C_i)$ . Each point has a pixel value, which is determined by the number of iterations (n) it takes to make the sequences of Z's absolute value where  $Z = Z_r + Z_i i$  or  $(Z_r, Z_i)$ , to be greater than or equal to two. The absolute value of a complex number is equivalent to the distance from 0 to Z in the complex plane. Z is calculated by:

$$
Z_{n+1} = Z_n^2 + C
$$

These calculations are preformed inside the function object*.* First the local variables are initialized:  $Z_0$  as  $Z_r = 0$  and  $Z_i = 0$ . Next the loop checks to see if the absolute value of Z is greater than or equal to 2. The value of the next Z is then calculated. Since some of these iterations converge to infinity, I have chosen max iteration to be certain high constant (400). The while loop also checks to see if it has crossed the max iteration. Finally, the loop exits and returns the number of iterations in the loop, which is latter used as a pixel color in the Mandelbrot set image.

The algorithm for the Mandelbrot pixel calculation shows how the iterator returns the tuple and we use the information in this tuple to calculate the co-ordinates which is later use for computation.

```
// Does the pixel calculation 
struct mandelbrot 
{ 
  void operator () (std::tuple<int, double>& t)
   { 
      double Zr , Zr, temp= 0.0;
     int times = 0;
     int x0 = std::get <0>(t) \% Size_X;int y0 = std::get < 0 > (t)/Size Y;
     double Cr = (double)(x0)*3.500/(double)Size_X-2.500;double Ci = (double)(y0)*2.000/(double)Size_Y-1.000;Zr = Zr + Cr;Zi = Zi + Ci:
    while (((Zr*Zr)+(Zi*Zi))\leq 4) && (times < maxiteration))
     {
      temp = (Zr \times Zr) - (Zi \times Zi);Zi = 2 \times Zr \times Zi;
      Zr = temp + Cr;Zi = Zi + Ci;times = times + 1;
     } 
    std::get<1>(t) = times; } 
}mandel;
```
The computation is done through parallel for\_each loop, which does the computation over each of the chunks in parallel. The iterator returns tuple of index and value since each of the elements of our distributed vector contains this tuple. The information about the index is used to calculate the Cartesian co-ordinate of the complex plane. The function object to compute the pixel then uses this co-ordinate.

Eg:

- a. hpx::vector v(640000, hpx::block(800, localities);
- b. hpx::for\_each(v.begin(), v.end() , mandel);

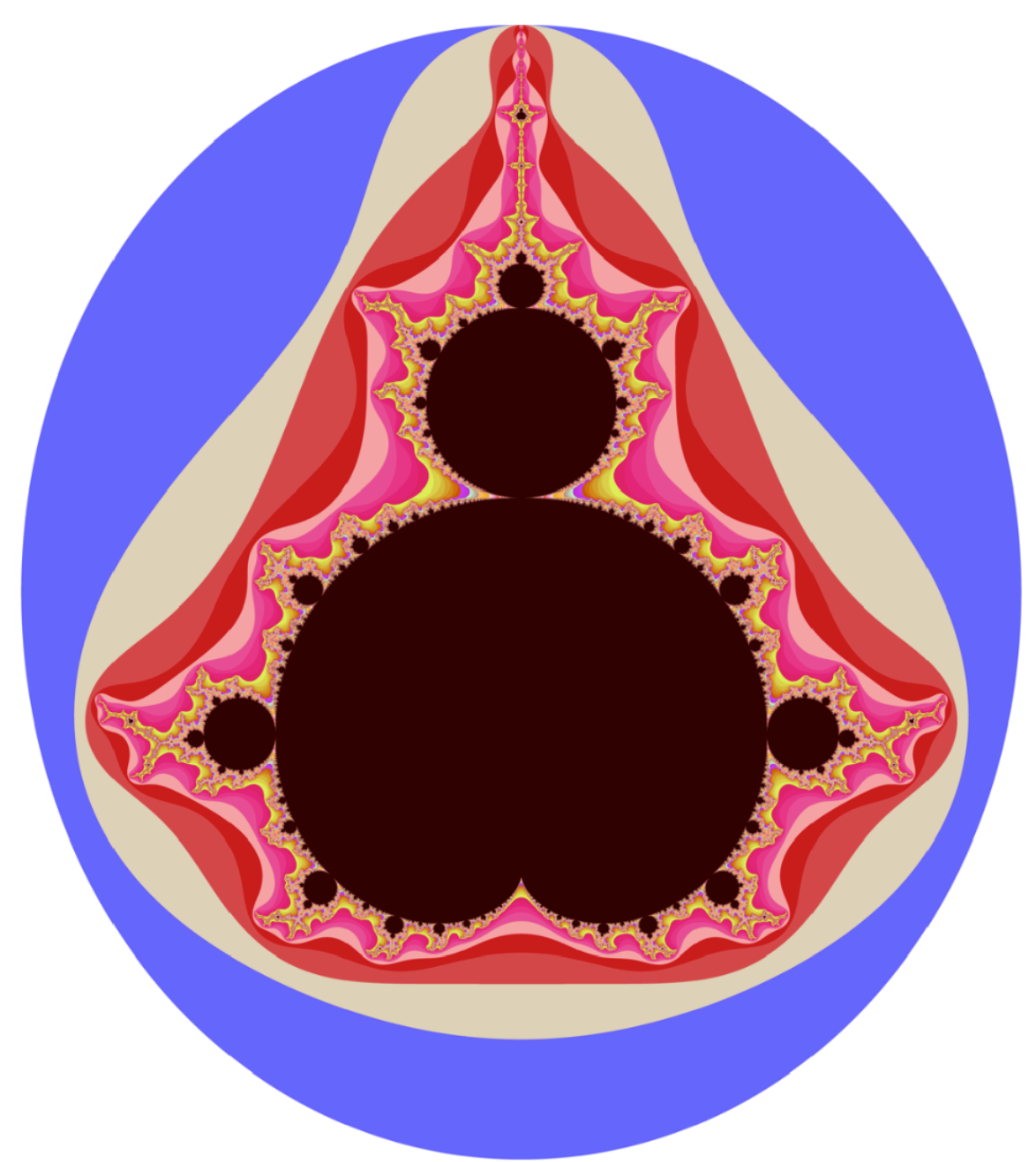

Figure 6.1: The image of mandelbrot computed using our distributed vector.

The image from Figure 6.1 is made of 640,000 pixels. We experiment with different distribution policy to see the performance. Choosing the right distribution policy distributes the computation of pixel across the compute node in a load-balanced fashion.

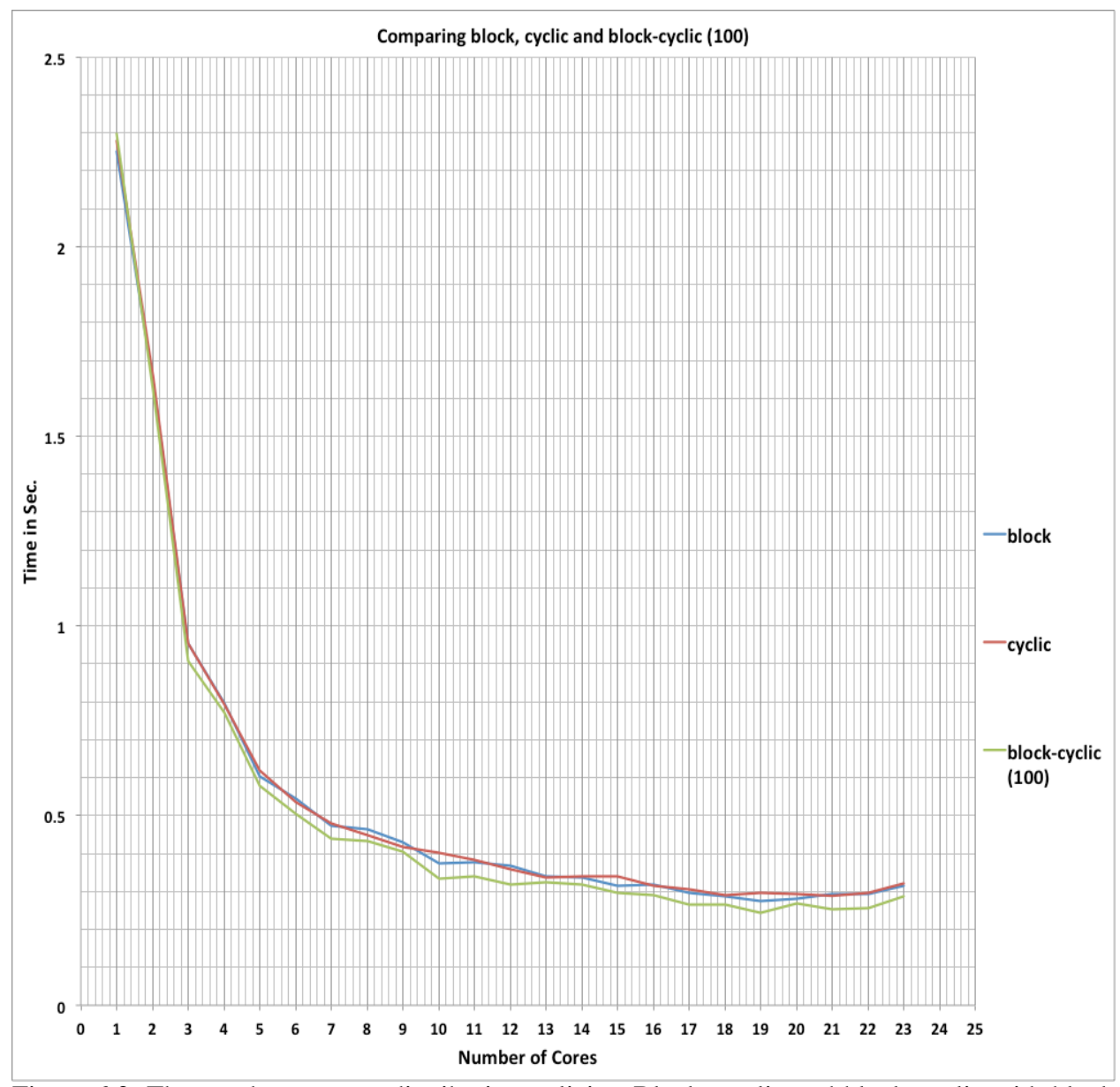

Figure 6.2. The graph compares distribution policies. Block, cyclic and block-cyclic with block size of 100 is plotted and compared.

As we can see from figure 6.2 the block-cyclic with block size of 100 has less execution time. This shows that block-cyclic with block size of 100 gives better load balanced computation then the block and cyclic distribution policy.

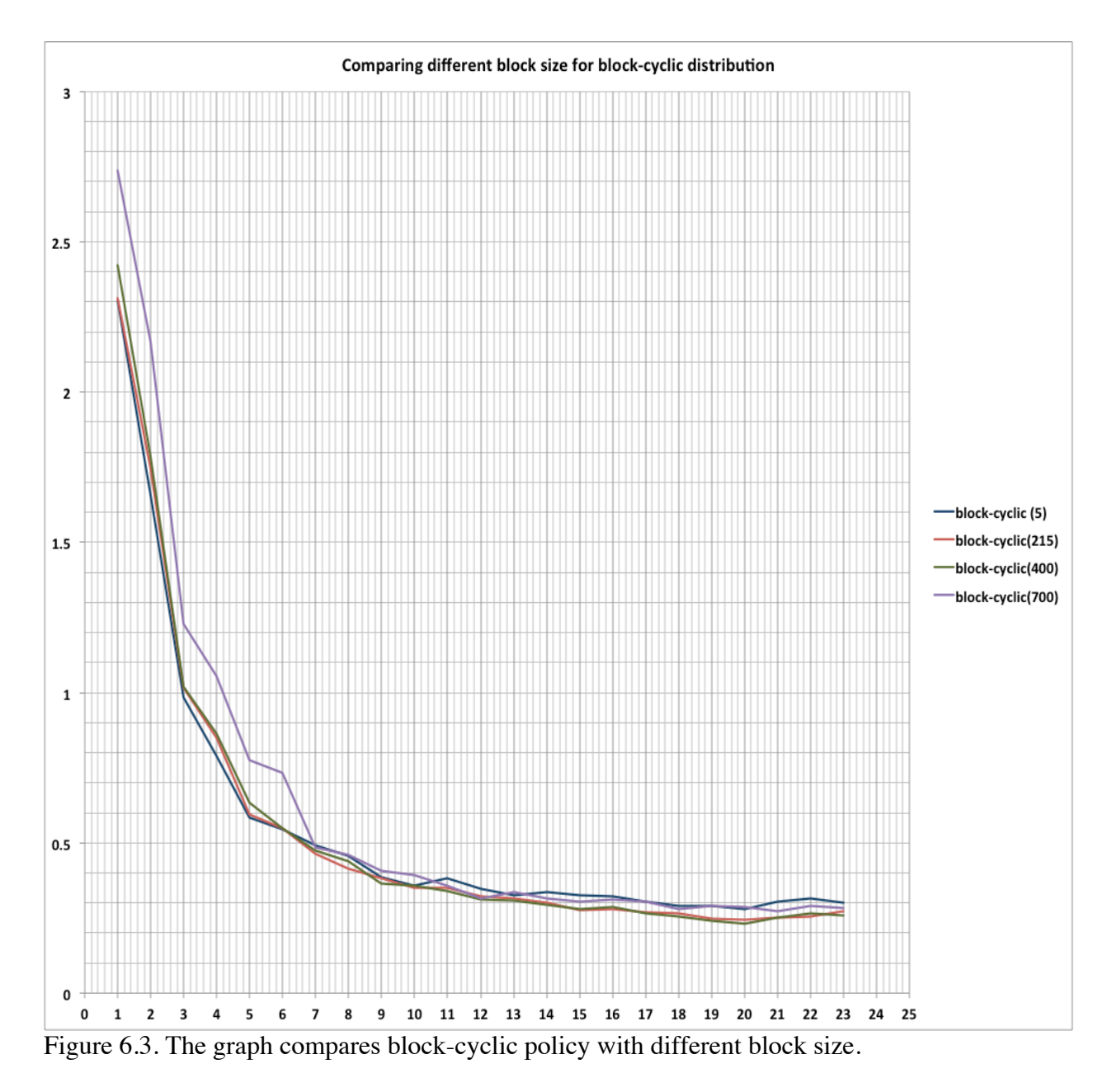

Similarly in Figure 6.3 we can see that changing the block size give different execution time. Block size of 215 and 400 gives less execution time then block size of 5 and 700. We see that choosing proper block size gives better load-balanced computation.

# **CHAPTER 7. CONCLUSION**

In this thesis we have designed and implemented distributed vector and API for the data distribution policy. We added tuple of index and values to each element of vectors. We showed how we could use our API for hiding the internal details of data distribution in HPX. Similarly we can also say that choosing the right distribution policy we can do the static load balancing. For the Mandelbrot pixel calculation we can use block-cyclic to distribute pixel in certain fashion that would have collection of pixels from different part of the image. This would eventually give load-balanced distribution of pixel computation.

In future we could implement dynamic load balancing by migrating the individual chunk to particular locality during runtime.

# **CHAPTER 8. REFERENCES**

- 1. Espasa, R., Valero, M., & Smith, J. E. (1998, July). Vector architectures: past, present and future. In *Proceedings of the 12th international conference on Supercomputing* (pp. 425-432). ACM.
- 2. Kennedy, K., Koelbel, C., & Zima, H. (2007, June). The rise and fall of High Performance Fortran: an historical object lesson. In *Proceedings of the third ACM SIGPLAN conference on History of programming languages* (pp. 7-1). ACM.
- 3. Mehrotra, P., & Van Rosendale, J. (1990). *Programming distributed memory architectures using Kali* (No. ICASE-90-69). INSTITUTE FOR COMPUTER APPLICATIONS IN SCIENCE AND ENGINEERING HAMPTON VA.
- 4. Kaiser, H., Brodowicz, M., & Sterling, T. (2009, September). Parallex an advanced parallel execution model for scaling-impaired applications. In *Parallel Processing Workshops, 2009. ICPPW'09. International Conference on* (pp. 394-401). IEEE.
- 5. Habraken, J. Adding capability-based security to High Performance ParalleX.
- 6. Austern, M. H. (2000). Segmented iterators and hierarchical algorithms. In*Generic Programming* (pp. 80-90). Springer Berlin Heidelberg.
- 7. Diaconescu, R. E., & Zima, H. P. (2007). An approach to data distributions in Chapel. *International Journal of High Performance Computing Applications*,*21*(3), 313- 335.
- 8. Kaiser, H., Heller, T., Adelstein-Lelbach, B., Serio, A., & Fey, D. HPX–A Task Based Programming Model in a Global Address Space.
- 9. Yelick, K., Bonachea, D., Chen, W. Y., Colella, P., Datta, K., Duell, J., ... & Wen, T. (2007, July). Productivity and performance using partitioned global address space languages. In *Proceedings of the 2007 international workshop on Parallel symbolic computation* (pp. 24-32). ACM.
- 10. Kale, L. V., & Krishnan, S. (1993). *CHARM++: a portable concurrent object oriented system based on C++* (Vol. 28, No. 10, pp. 91-108). ACM.
- 11. Nieplocha, J., Palmer, B., Tipparaju, V., Krishnan, M., Trease, H., & Aprà, E. (2006). Advances, applications and performance of the global arrays shared memory programming toolkit. *International Journal of High Performance Computing Applications*, *20*(2), 203-231.
- 12. Nieplocha, J., & Carpenter, B. (1999). ARMCI: A portable remote memory copy library for distributed array libraries and compiler run-time systems. In *Parallel and Distributed Processing* (pp. 533-546). Springer Berlin Heidelberg.
- 13. Fox, G., Hiranandani, S., Kennedy, K., Koelbel, C., Kremer, U., Tseng, C. W., & Wu, M. Y. (1990). Fortran D language specification.
- 14. Chamberlain, B. L., Callahan, D., & Zima, H. P. (2007). Parallel programmability and the chapel language. *International Journal of High Performance Computing Applications*, *21*(3), 291-312.

# **VITA**

Bibek Ghimire was born in Pokhara-10, Nepal. He received his Bachelor's degree in Computer Science from Louisiana State University, Baton Rouge, USA in 2012. Then he joined the Department of Computer Science and Electrical Engineering in Louisiana State University, Baton Rouge, USA in 2012 for his Master's degree in Systems Science. He is expected to graduate in December 2014.